## **Defining Global Data**

General syntax of DEFINE DATA GLOBAL:

**[DEFINE DATA](#page-0-0)**

**[GLOBAL](#page-0-0) [USING](#page-1-0)** *[global-data-area](#page-1-0)* [**[WITH](#page-1-0)** *[block](#page-1-0)*[*[.block](#page-1-0)*...]]

**[END-DEFINE](#page-1-0)**

This chapter covers the following topics:

- [Function](#page-0-0)
- [Syntax Description](#page-0-1)

For an explanation of the symbols used in the syntax diagram, see *Syntax Symbols*.

## <span id="page-0-0"></span>**Function**

The DEFINE DATA GLOBAL statement is used to define data elements using a GDA (see Global Data Area).

## <span id="page-0-1"></span>**Syntax Description**

<span id="page-1-0"></span>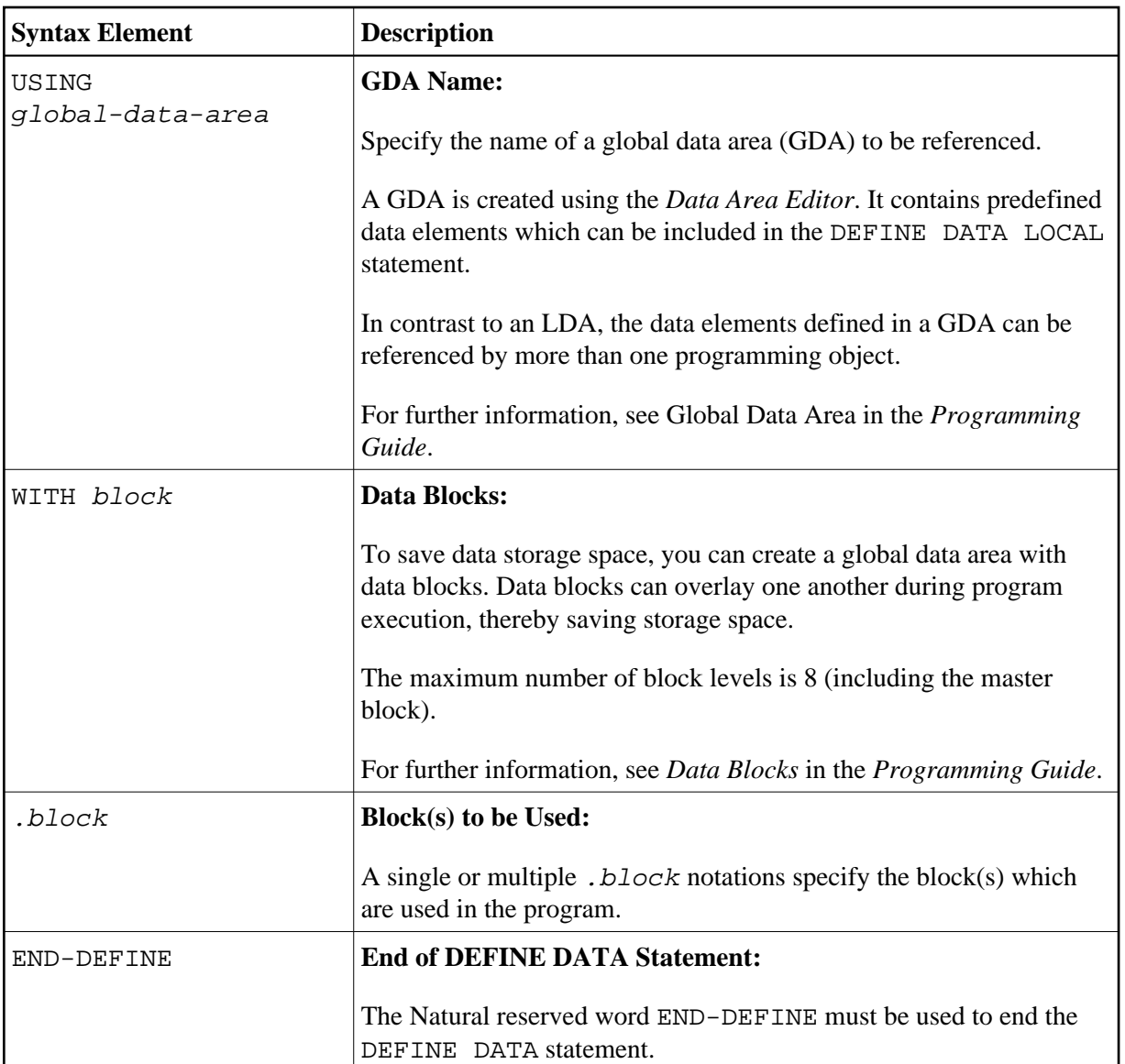